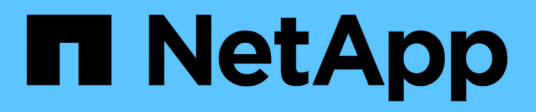

# **Configuración de la base de datos**

Enterprise applications

NetApp May 09, 2024

This PDF was generated from https://docs.netapp.com/es-es/ontap-apps-dbs/oracle/oracle-app-configblock-sizes.html on May 09, 2024. Always check docs.netapp.com for the latest.

# **Tabla de contenidos**

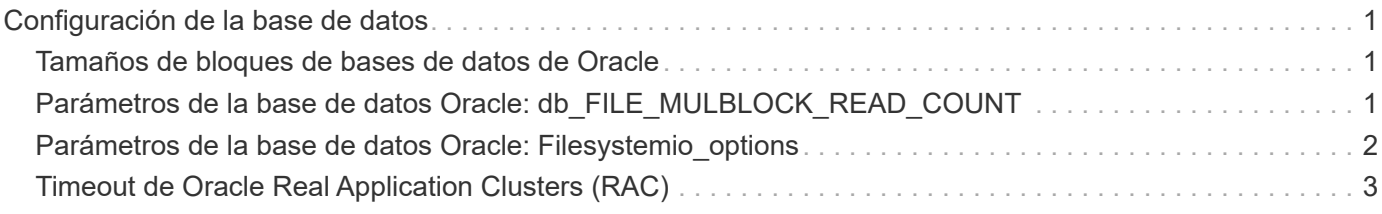

# <span id="page-2-0"></span>**Configuración de la base de datos**

## <span id="page-2-1"></span>**Tamaños de bloques de bases de datos de Oracle**

ONTAP utiliza internamente un tamaño de bloque variable, lo que significa que las bases de datos Oracle se pueden configurar con el tamaño de bloque deseado. Sin embargo, los tamaños de bloque del sistema de archivos pueden afectar al rendimiento y, en algunos casos, un tamaño de bloque de redo más grande puede mejorar el rendimiento.

### **Tamaños de bloque de archivos de datos**

Algunos sistemas operativos ofrecen diferentes tamaños de bloque del sistema de archivos. En el caso de los sistemas de archivos que admiten archivos de datos de Oracle, el tamaño de bloque debe ser 8KB cuando se utiliza la compresión. Cuando no se necesita compresión, se puede utilizar un tamaño de bloque de 8KB KB o 4KB KB.

Si se coloca un archivo de datos en un sistema de archivos con un bloque de 512 bytes, es posible que los archivos estén mal alineados. El LUN y el sistema de archivos podrían alinearse correctamente de acuerdo con las recomendaciones de NetApp, pero la I/O de archivo estaría mal alineada. Tal desalineación podría causar graves problemas de rendimiento.

Los sistemas de archivos compatibles con redo logs deben utilizar un tamaño de bloque que sea múltiplo del tamaño del bloque de redo. Esto generalmente requiere que tanto el sistema de archivos redo log como el propio redo log utilicen un tamaño de bloque de 512 bytes.

### **Rehacer tamaños de bloques**

Con tasas de redo muy elevadas, es posible que los bloques de 4KB KB rindan mejor porque las tasas de rehacer elevadas permiten realizar I/O en operaciones cada vez más eficientes. Si las tasas de redo son mayores que 50Mbps, considere la posibilidad de probar un tamaño de bloque de 4KB KB.

Se han identificado algunos problemas de los clientes con bases de datos que utilizan redo logs con un tamaño de bloque de 512 bytes en un sistema de archivos con un tamaño de bloque de 4KB KB y muchas transacciones muy pequeñas. La sobrecarga involucrada en la aplicación de varios cambios de 512 bytes a un único bloque del sistema de archivos de 4KB se tradujo en problemas de rendimiento que se resolvieron mediante el cambio del sistema de archivos para que utilizara un tamaño de bloque de 512 bytes.

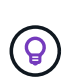

**NetApp recomienda** que no cambie el tamaño del bloque de redo a menos que se lo indique un servicio de atención al cliente relevante o una organización de servicios profesionales o que el cambio se base en la documentación oficial del producto.

### <span id="page-2-2"></span>**Parámetros de la base de datos Oracle: db\_FILE\_MULBLOCK\_READ\_COUNT**

La db file multiblock read count El parámetro controla el Núm. Máximo de bloques de bases de datos Oracle que Oracle lee como una sola operación durante la E/S secuencial

Sin embargo, este parámetro no afecta a la cantidad de bloques que Oracle lee durante cualquier operación

de lectura ni afecta a las operaciones de lectura aleatorias Solo se ve afectado el tamaño de bloque de I/O secuencial.

Oracle recomienda que el usuario deje este parámetro sin definir. Al hacerlo, el software de la base de datos puede definir automáticamente el valor óptimo. Por lo general, este parámetro se establece en un valor que proporciona un tamaño de I/O de 1MB. Por ejemplo, una lectura de 1MB de bloques de 8KB requeriría la lectura de 128 bloques y el valor predeterminado de este parámetro sería, por lo tanto, de 128.

La mayoría de los problemas de rendimiento de la base de datos observados por NetApp en los sitios de los clientes implican una configuración incorrecta para este parámetro. Hay motivos válidos para cambiar este valor con las versiones 8 y 9 de Oracle. Como resultado, el parámetro puede estar presente sin saberlo en init.ora Archivos porque la base de datos se actualizó in situ a Oracle 10 y versiones posteriores. Una configuración heredada de 8 o 16, en comparación con el valor predeterminado de 128, daña significativamente el rendimiento de I/O secuencial.

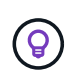

**NetApp recomienda** configurar el db\_file\_multiblock\_read\_count el parámetro no debe estar presente en el init.ora archivo. NetApp nunca se ha encontrado con una situación en la que cambiar este parámetro mejoró el rendimiento, pero hay muchos casos en los que causó daños claros en el rendimiento de I/O secuencial.

### <span id="page-3-0"></span>**Parámetros de la base de datos Oracle: Filesystemio\_options**

Parámetro de inicialización de Oracle filesystemio options Controla el uso de la E/S asíncrona y directa

Contrariamente a la creencia común, las E/S asincrónicas y directas no son mutuamente excluyentes. NetApp ha observado que este parámetro suele estar mal configurado en los entornos del cliente, y esta mala configuración es el responsable directo de muchos problemas de rendimiento.

La E/S asíncrona significa que las operaciones de I/O de Oracle se pueden paralelizar. Antes de la disponibilidad de E/S asíncrona en varios sistemas operativos, los usuarios configuraron numerosos procesos de escritura de base de datos y cambiaron la configuración del proceso del servidor. Con la E/S asíncrona, el propio sistema operativo realiza E/S en nombre del software de base de datos de forma paralela y altamente eficiente. Este proceso no pone los datos en riesgo y las operaciones críticas, como el redo registro de Oracle, se siguen realizando de forma síncrona.

La E/S directa omite la caché de buffers del SO. Las E/S en un sistema UNIX normalmente fluyen a través de la caché de buffers del sistema operativo. Esto es útil para aplicaciones que no mantienen una caché interna, pero Oracle tiene su propia caché de buffers en SGA. En casi todos los casos, es mejor habilitar la E/S directa y asignar la RAM del servidor a la SGA en lugar de confiar en la caché de buffers del SO. Oracle SGA utiliza la memoria de forma más eficaz. Además, cuando la I/O fluye por el búfer del SO, se somete a un procesamiento adicional, lo que aumenta las latencias. El aumento de las latencias es especialmente notable en operaciones pesadas de I/O de escritura cuando un requisito crucial es la baja latencia.

Las opciones para filesystemio options son:

- **Async.** Oracle envía solicitudes de E/S al sistema operativo para su procesamiento. Este proceso permite a Oracle realizar otro trabajo en lugar de esperar la finalización de E/S y, por lo tanto, aumenta la paralelización de E/S.
- **Directio.** Oracle realiza E/S directamente contra archivos físicos en lugar de enrutar E/S a través de la caché del SO host.
- **None.** Oracle utiliza E/S síncronas y en buffer En esta configuración, la elección entre los procesos de servidor compartido y dedicado y el número de dbwriters son más importantes.
- **Setall.** Oracle utiliza E/S tanto asíncrona como directa En casi todos los casos, el uso de setall es óptimo.

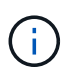

La filesystemio options El parámetro no tiene ningún efecto en los entornos DNFS y ASM. El uso de DNFS o ASM da como resultado el uso de E/S tanto asíncrona como directa

Algunos clientes se han encontrado con problemas de E/S asíncronos en el pasado, especialmente con versiones anteriores de Red Hat Enterprise Linux 4 (RHEL4). Algunos consejos anticuados en Internet todavía sugieren evitar la IO asíncrona debido a la información obsoleta. La E/S asíncrona es estable en todos los sistemas operativos actuales. No hay motivo para desactivarlo, sin un error conocido en el sistema operativo.

Si una base de datos ha estado utilizando E/S en búfer, un cambio a E/S directa también puede justificar un cambio en el tamaño de SGA. Al desactivar las E/S en buffer, se elimina la ventaja de rendimiento que proporciona la caché del SO del host para la base de datos. Al volver a agregar RAM a SGA se soluciona este problema. El resultado neto debe ser una mejora en el rendimiento de E/S.

Aunque casi siempre es mejor utilizar RAM para Oracle SGA que para el almacenamiento en caché de buffers del sistema operativo, puede ser imposible determinar el mejor valor. Por ejemplo, puede ser preferible utilizar E/S en buffer con tamaños SGA muy pequeños en un servidor de bases de datos con muchas instancias de Oracle activas de forma intermitente. Esta disposición permite el uso flexible de la RAM libre restante en el SO por todas las instancias de base de datos en ejecución. Se trata de una situación muy inusual, pero se ha observado en algunos sitios de clientes.

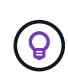

**NetApp recomienda** ajuste filesystemio\_options para setall, Pero tenga en cuenta que, en algunas circunstancias, la pérdida de la caché de buffers del host puede requerir un aumento en Oracle SGA.

## <span id="page-4-0"></span>**Timeout de Oracle Real Application Clusters (RAC)**

Oracle RAC es un producto de clusterware con varios tipos de procesos internos de latido que controlan el estado del cluster.

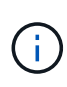

La información de la ["recuento de errores"](https://docs.netapp.com/es-es/ontap-apps-dbs/{relative_path}.html#misscount) La sección incluye información crítica para entornos Oracle RAC que utilizan almacenamiento en red y, en muchos casos, la configuración predeterminada de Oracle RAC deberá cambiarse para garantizar que el cluster RAC sobrevive los cambios de ruta de red y las operaciones de failover/switchover de almacenamiento.

### **tiempo de espera del disco**

El parámetro de RAC relacionado con el almacenamiento primario es disktimeout. Este parámetro controla el umbral en el que debe completarse la E/S del archivo de quorum. Si la disktimeout Se supera el parámetro y el nodo RAC se expulsa del clúster. El valor predeterminado de este parámetro es 200. Este valor debería ser suficiente para los procedimientos estándar de toma de control y devolución del almacenamiento.

NetApp recomienda probar exhaustivamente las configuraciones de RAC antes de colocarlas en producción, ya que existen muchos factores que afectan a una toma de control o al retorno primario. Además del tiempo necesario para que se complete la conmutación por error del almacenamiento, también se requiere más tiempo para que se propaguen los cambios del protocolo de control de agregación de enlaces (LACP). Además, el software multivía SAN debe detectar un tiempo de espera de I/O y volver a intentarlo en una ruta alternativa. Si una base de datos está extremadamente activa, se debe poner en cola una gran cantidad de E/S y volver a intentarlo antes de procesar la E/S del disco de quorum.

Si no se puede realizar una toma de control o una devolución del almacenamiento real, el efecto se puede simular mediante pruebas de extracción de cables en el servidor de bases de datos.

**NetApp recomienda** lo siguiente:

- $\left( \begin{matrix} 0 \end{matrix} \right)$
- Dejando el disktimeout parámetro con el valor predeterminado de 200.
- Pruebe siempre a fondo una configuración de RAC.

#### **recuento de errores**

La misscount Normalmente, el parámetro sólo afecta al latido de red entre los nodos de RAC. El valor predeterminado es 30 segundos. Si los binarios de grid se encuentran en una cabina de almacenamiento o si la unidad de arranque del sistema operativo no es local, este parámetro puede volverse importante. Esto incluye hosts con unidades de arranque ubicadas en una SAN FC, sistemas operativos arrancados NFS y unidades de arranque ubicadas en almacenes de datos de virtualización, como un archivo VMDK.

Si el acceso a una unidad de arranque se interrumpe por una toma de control o una restauración del almacenamiento, es posible que la ubicación binaria del grid o todo el sistema operativo se bloquee temporalmente. El tiempo necesario para que ONTAP complete la operación de almacenamiento y que el sistema operativo cambie de rutas y reanude las I/O puede superar el misscount umbral. Como resultado, un nodo se expulsa inmediatamente después de restaurar la conectividad con el LUN de arranque o los binarios de grid. En la mayoría de los casos, la expulsión y el reinicio posterior se producen sin mensajes de registro que indiquen el motivo del reinicio. No todas las configuraciones se ven afectadas, por lo que debe realizar pruebas de cualquier host basado en almacenes de datos, arranque en NFS o arranque en SAN en un entorno RAC para que RAC se mantenga estable si se interrumpe la comunicación con la unidad de arranque.

En el caso de unidades de arranque no locales o de un sistema de archivos no local grid binarios, el misscount será necesario cambiar para que coincida disktimeout. Si se cambia este parámetro, realice otras pruebas para identificar también cualquier efecto sobre el comportamiento de RAC, como el tiempo de conmutación por error del nodo.

#### **NetApp recomienda** lo siguiente:

- Abandone el misscount parámetro con el valor por defecto de 30 a menos que se aplique una de las siguientes condiciones:
	- grid Los binarios se encuentran en una unidad conectada a la red, como las unidades basadas en almacén de datos, NFS, iSCSI y FC.
	- El sistema operativo se inicia mediante SAN.
- En tales casos, evalúe el efecto de las interrupciones de la red que afectan el acceso al sistema operativo o. GRID HOME sistemas de ficheros: En algunos casos, estas interrupciones provocan que los daemons de Oracle RAC se atasquen, lo que puede provocar un misscount-basado en tiempo de espera y desalojo. El tiempo de espera predeterminado es 27 segundos, que es el valor de misscount menos reboottime. En tales casos, aumentar misscount a 200 para coincidir disktimeout.

 $\Theta$ 

#### **Información de copyright**

Copyright © 2024 NetApp, Inc. Todos los derechos reservados. Imprimido en EE. UU. No se puede reproducir este documento protegido por copyright ni parte del mismo de ninguna forma ni por ningún medio (gráfico, electrónico o mecánico, incluidas fotocopias, grabaciones o almacenamiento en un sistema de recuperación electrónico) sin la autorización previa y por escrito del propietario del copyright.

El software derivado del material de NetApp con copyright está sujeto a la siguiente licencia y exención de responsabilidad:

ESTE SOFTWARE LO PROPORCIONA NETAPP «TAL CUAL» Y SIN NINGUNA GARANTÍA EXPRESA O IMPLÍCITA, INCLUYENDO, SIN LIMITAR, LAS GARANTÍAS IMPLÍCITAS DE COMERCIALIZACIÓN O IDONEIDAD PARA UN FIN CONCRETO, CUYA RESPONSABILIDAD QUEDA EXIMIDA POR EL PRESENTE DOCUMENTO. EN NINGÚN CASO NETAPP SERÁ RESPONSABLE DE NINGÚN DAÑO DIRECTO, INDIRECTO, ESPECIAL, EJEMPLAR O RESULTANTE (INCLUYENDO, ENTRE OTROS, LA OBTENCIÓN DE BIENES O SERVICIOS SUSTITUTIVOS, PÉRDIDA DE USO, DE DATOS O DE BENEFICIOS, O INTERRUPCIÓN DE LA ACTIVIDAD EMPRESARIAL) CUALQUIERA SEA EL MODO EN EL QUE SE PRODUJERON Y LA TEORÍA DE RESPONSABILIDAD QUE SE APLIQUE, YA SEA EN CONTRATO, RESPONSABILIDAD OBJETIVA O AGRAVIO (INCLUIDA LA NEGLIGENCIA U OTRO TIPO), QUE SURJAN DE ALGÚN MODO DEL USO DE ESTE SOFTWARE, INCLUSO SI HUBIEREN SIDO ADVERTIDOS DE LA POSIBILIDAD DE TALES DAÑOS.

NetApp se reserva el derecho de modificar cualquiera de los productos aquí descritos en cualquier momento y sin aviso previo. NetApp no asume ningún tipo de responsabilidad que surja del uso de los productos aquí descritos, excepto aquello expresamente acordado por escrito por parte de NetApp. El uso o adquisición de este producto no lleva implícita ninguna licencia con derechos de patente, de marcas comerciales o cualquier otro derecho de propiedad intelectual de NetApp.

Es posible que el producto que se describe en este manual esté protegido por una o más patentes de EE. UU., patentes extranjeras o solicitudes pendientes.

LEYENDA DE DERECHOS LIMITADOS: el uso, la copia o la divulgación por parte del gobierno están sujetos a las restricciones establecidas en el subpárrafo (b)(3) de los derechos de datos técnicos y productos no comerciales de DFARS 252.227-7013 (FEB de 2014) y FAR 52.227-19 (DIC de 2007).

Los datos aquí contenidos pertenecen a un producto comercial o servicio comercial (como se define en FAR 2.101) y son propiedad de NetApp, Inc. Todos los datos técnicos y el software informático de NetApp que se proporcionan en este Acuerdo tienen una naturaleza comercial y se han desarrollado exclusivamente con fondos privados. El Gobierno de EE. UU. tiene una licencia limitada, irrevocable, no exclusiva, no transferible, no sublicenciable y de alcance mundial para utilizar los Datos en relación con el contrato del Gobierno de los Estados Unidos bajo el cual se proporcionaron los Datos. Excepto que aquí se disponga lo contrario, los Datos no se pueden utilizar, desvelar, reproducir, modificar, interpretar o mostrar sin la previa aprobación por escrito de NetApp, Inc. Los derechos de licencia del Gobierno de los Estados Unidos de América y su Departamento de Defensa se limitan a los derechos identificados en la cláusula 252.227-7015(b) de la sección DFARS (FEB de 2014).

#### **Información de la marca comercial**

NETAPP, el logotipo de NETAPP y las marcas que constan en <http://www.netapp.com/TM>son marcas comerciales de NetApp, Inc. El resto de nombres de empresa y de producto pueden ser marcas comerciales de sus respectivos propietarios.